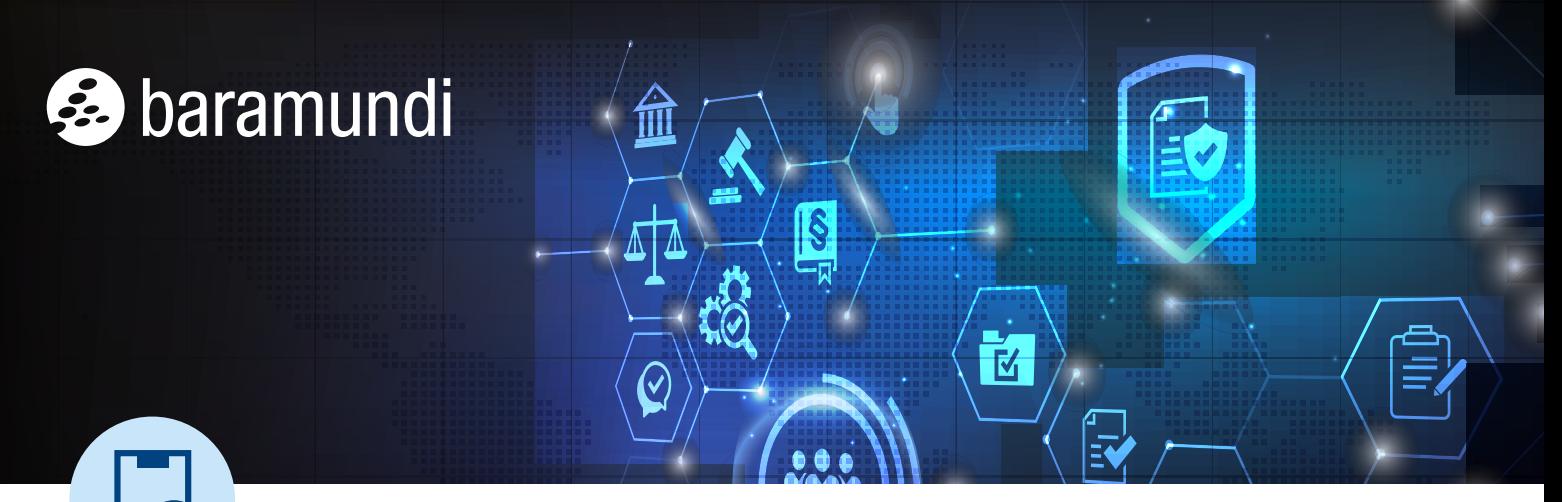

BARAMUNDI CHECKLISTEN liefern praxisorientierte Step-by-Step Anleitungen für komplexe Fragen und Probleme – kompakt und unkompliziert. Mehr davon finden Sie hier: www.baramundi.com/checklisten

# **Schnell von fehlerhaften Updates erholen in 6 Schritten**

Der beispiellose System-Crash, verursacht durch ein fehlerhaftes Update der CrowdStrike Software Falcon hat jüngst gezeigt, wie gefährlich ein scheinbar harmloses Update werden kann, wenn es gleichzeitig auf viele Windows Endgeräte verteilt wird. Diese Checkliste erklärt in 6 Schritten, mit welchen Best Practices Sie ihr System für eine schnelle Erholung und Wiederinbetriebnahme vorbereiten.

# **Update-Ringe**

Die Einrichtung von Update-Ringen kann ein fehlerhaftes Update erkennbar machen, bevor es zu großflächigen Ausfällen kommt. Ein neues Update wird zunächst nur auf einzelne, festgelegte Rechner verteilt und erst verzögert weiter verbreitet. Bei der Einrichtung unterstützen Lösungen, wie das baramundi Update Management.

## **Uninstall-Optionen für Microsoft Updates**

Erfolgreiches Update Management beinhaltet auch, kürzlich installierte Updates im Notfall mit wenig Aufwand rückgängig zu machen. Eine entsprechender Job kann z.B. mit dem baramundi Update Management bereitgehalten werden, um flächendeckend fehlerhafte Updates zu entfernen.

#### **Third-Party-Software im Blick**

Third-Party-Software kann in gleichem Maße zu Systemausfällen führen, wenn sie standardmäßig auf allen Endgeräten im Unternehmen vorhanden ist. Auch hier bietet baramundi mit den Modulen "Managed Software" und "Deploy" eine einfache Lösung, fehlerhafte Updates zu entfernen.

# **Wiederherstellungspunkt laden**

Radikaler ist das Zurücksetzen betroffener Systeme auf einen Windows Wiederherstellungspunkt. Abhänig von den zeitlichen Abständen, kommt es dabei zu kleinen oder größeren Datenverlusten. Eine konsequente Cloud-Sicherung begrenzt Verluste. Konfiguration und Auslösen der Rücksetzung kann unkompliziert mit baramundi Deploy Skripts umgesetzt werden.

# **Neustart in Windows PE**

Stürzen die Rechner unmittelbar beim Start bereits ab, bleibt nur die Preboot Execution Environments (PXE). Dafür ist eine funktionierende PXE mit DHCP Servern, Hardware mit Netzwerkschnittstellenkarten (NIC) sowie eine Management Lösung wie das baramundi OS-Install Modul nötig. Damit können PCs im PE-Modus gestartet und fehlerhafte Updates gelöscht werden. Sonst bleibt nur ein Boot-USB-Sticks, mit dem jeder Platz einzeln besucht werden muss.

# **Wiederherstellungsschlüssel**

Falls die Festplatten mit Bitlocker verschlüsselt sind, ist es notwendig für jeden Rechner den entsprechenden Recovery-Key bereitzuhalten. Die Entschlüsselung kann zentral über das Netzwerk erfolgen, sofern eine entsprechende Verwaltung wie das baramundi Defense Control Modul vorhanden ist.

Kurz gesagt: Fehlerhafte Updates können immer wieder vorkommen. Diese Checkliste sowie die baramundi Management Suite unterstützen Sie dabei, diese schnell und unkompliziert rückgängig zu machen und so eventuelle Ausfallzeiten zu minimieren.

### ALLE ENDPOINTS IM GRIFF

Mithilfe der baramundi Management Suite verwalten Sie über LAN oder Internet beliebig viele Geräte – egal, wo Sie sich befinden. Erfahren Sie mehr zu Unified Endpoint Management mit baramundi unter **www.baramundi.com.**